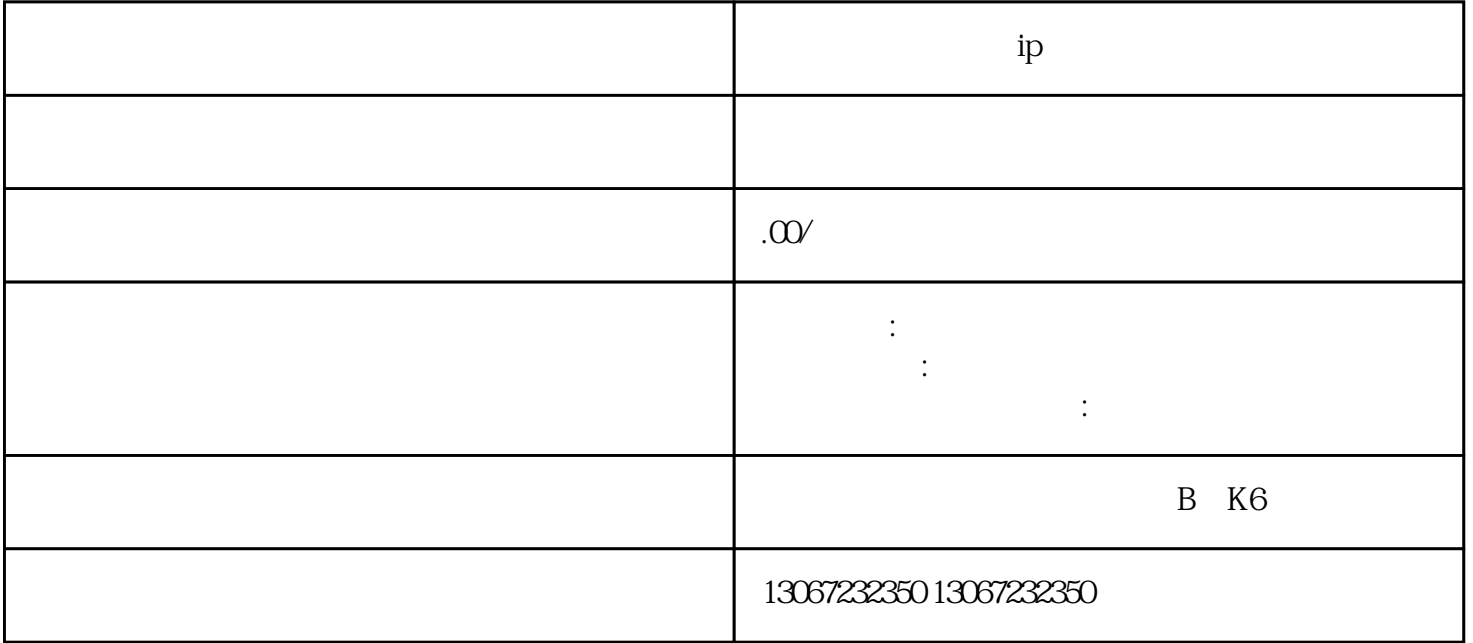

**ipters**ip

a 500 b  $1000$  $1000$ 

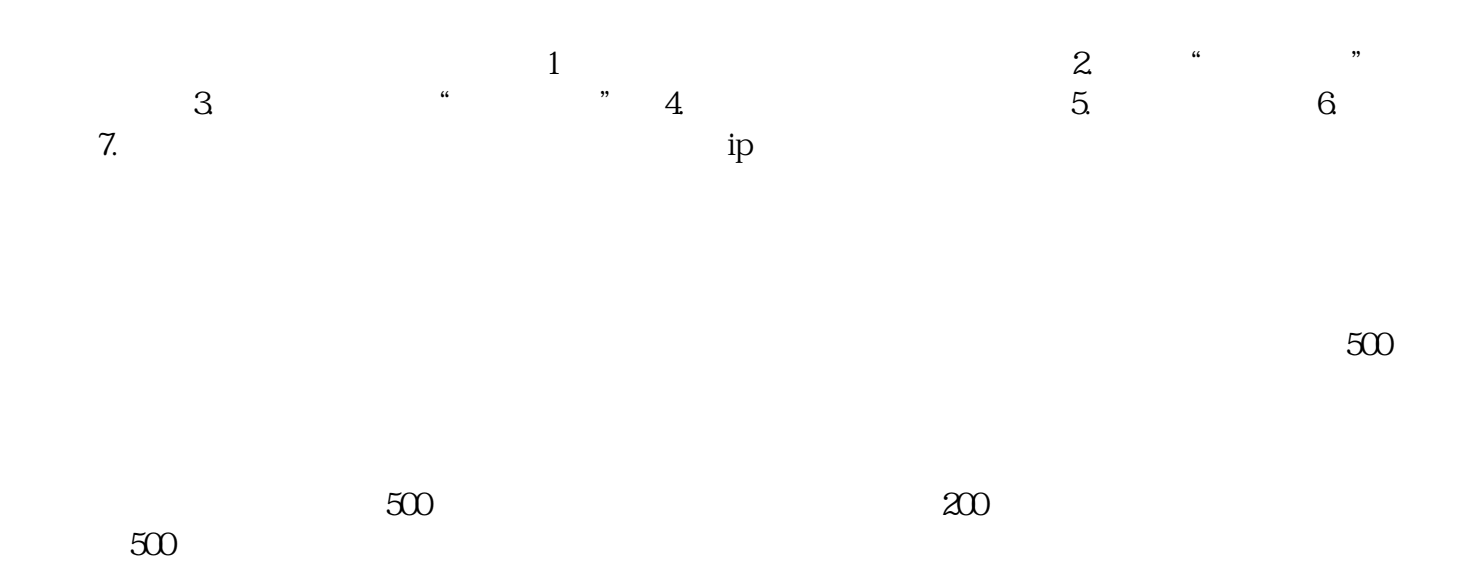

 $\text{POP}$